# Lecture 2 Introduction to C++, function parameters, strings, streams

# TDDD86: DALP

Utskriftsversion av Lecture in *Data Structures, Algorithms and Programming Paradigms* September 6th, 2024

IDA, Linköping University

# **Content**

# **Contents**

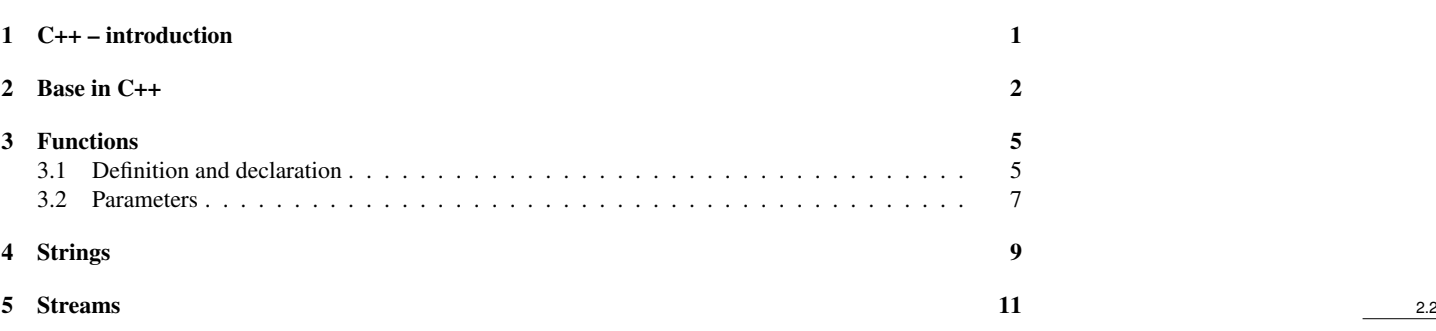

### <span id="page-0-0"></span>1 C++ – introduction

#### C++ history: C

- C was introduced 1972 and became very successful
- C made it easier to write fast code for different platforms
- C was popular because it was simple:
	- Not much redundant syntax
	- Extremely fast execution
	- Available anywhere there is a C compiler (that is really everywhere)

1

• No objects or classes

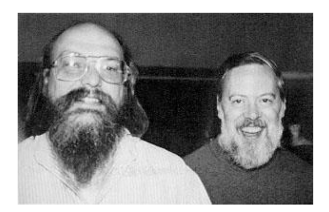

Ken Thompson and Dennis Ritchie, creators of the C language

#### C++ history

1980 C with classes

- 1983 C++ was created by Bjarne Stroustrup:
- ... Introducing multiple inheritance, templates (generics) and exceptions
- 1998 ISO-standard, defining a standard library
- 2003 Bug fixes to improve consistency and portability
- 2011 Major ISO-standard, C++11 (lambda, auto, threads...)
- 2014 Bug fixes and small improvement
- 2017 typename in templates, nested namespace definitions, ...
- 2020 concepts, string litterals as template parameters, three-way comparison, ...
- 2023 literal siffix for size\_t, simplifying lambda expressions...

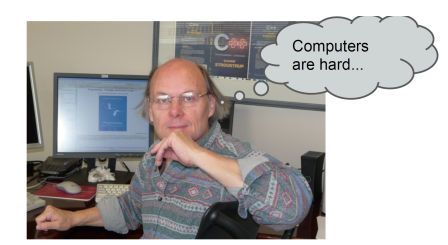

#### What is C++

- Almost all C-code is also valid C++
- What is valid C++ is defined in more than a thousand-pages standard [https://isocpp.org/](https://isocpp.org/std/the-standard) [std/the-standard](https://isocpp.org/std/the-standard)

2.4

2.5

2.6

2.7

- C++ is popular because it provides a good balance between performance and ease of development
- But not an easy language to start with

#### What is C++

- C ++ is a programming language that simplifies complex tasks without sacrificing performance
- Learning how to write "good C++" is a very good way to increase your understanding of programming in general

#### C++ users (corporations)

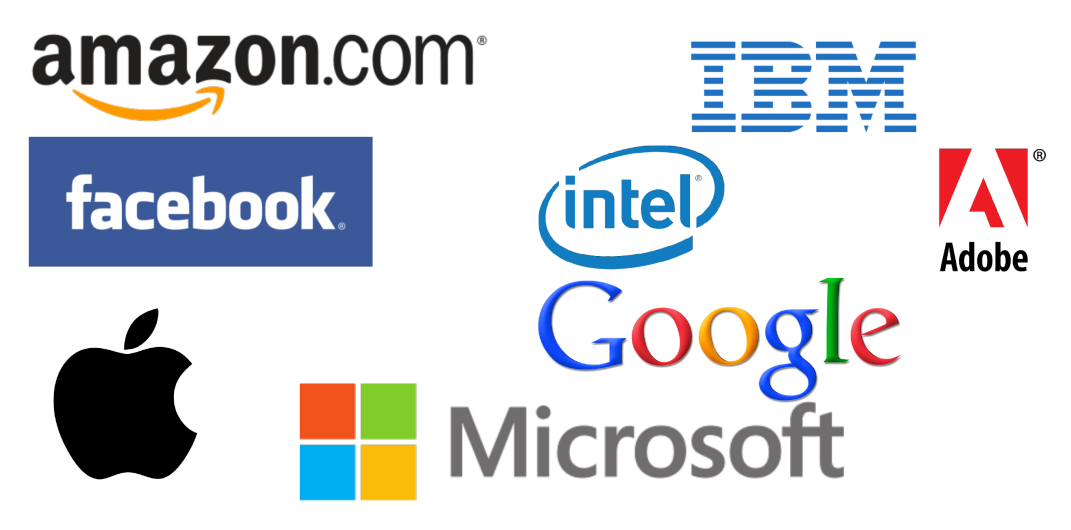

# <span id="page-1-0"></span>2 Base in C++

#### Hello world in C++

 $/$ \*

- \* hello.cpp
- \* This program prints a welcome message
- \* to the user.

\*/

#### **#include**<iostream>

```
int main()
{
  std::cout << "Hello, world!" << std::endl;
  return 0;
}
```
#### • Programs/files in C++

- C++ source code in .cpp-files
	- Additional declarations may be placed in "headerfiles", .h-filer
- Source is compiled into a binary *object file*
- Object files and libraries are linked together to form a program
	- Unlike .**class** in Java, program/objects are *platform dependent*

include files (headers) link libraries iostream  $*$ .so. $*$  $\star$ .h  $*$ .a  $-Ldir$  $-Ldir -Llib$ pure  $C_{++}$ object code linker  $*$ .cc cpp compiler a.out  $-\mathbf{C}$ -o filename  $*_{.0}$ 

#### main function

```
int main()
{
    statement;
    statement;
    statement;
     ...
    return 0;
}
```
- main-function is a special function which indicate the start point of a program
	- Unlike in Java, in C++ (like in Python), functions do not need to be part of a class
	- main may call other functions
	- Unlike in Java, in C++ main returns an integer to indicate to the operating system if an error has occured
		- \* Return 0 to indicate no error
		- \* Can be printed from command line with "echo \$?"

#### Typical syntax

```
int x = 42 + 7 * -5; // variable, typed
double pi = 3.14159;<br>char c = 'Q';
                                  /* two styles of comments */
bool b = true;
for (int i = 0; i < 10; i++) { // for-loop
    if (i \frac{1}{2} == 0) { // if-statement
        x += i;
    }
```
2.8

2.10

```
}
while (x > 0 \&c == 'Q' || b) { // while-loop, logic}x = x / 2;if (x == 42)break;
    }
}
```
fooBar(x, 17, c);  $\frac{1}{2}$  // function call

#### Data types in C++

- fundamental types
	- example **int**, **double**, **char**, **bool** and **void**
- compound types
	- example *class* (**struct**, **class**), array (**int**[]), pointer, references and functions

#### • Overview of fundamental types

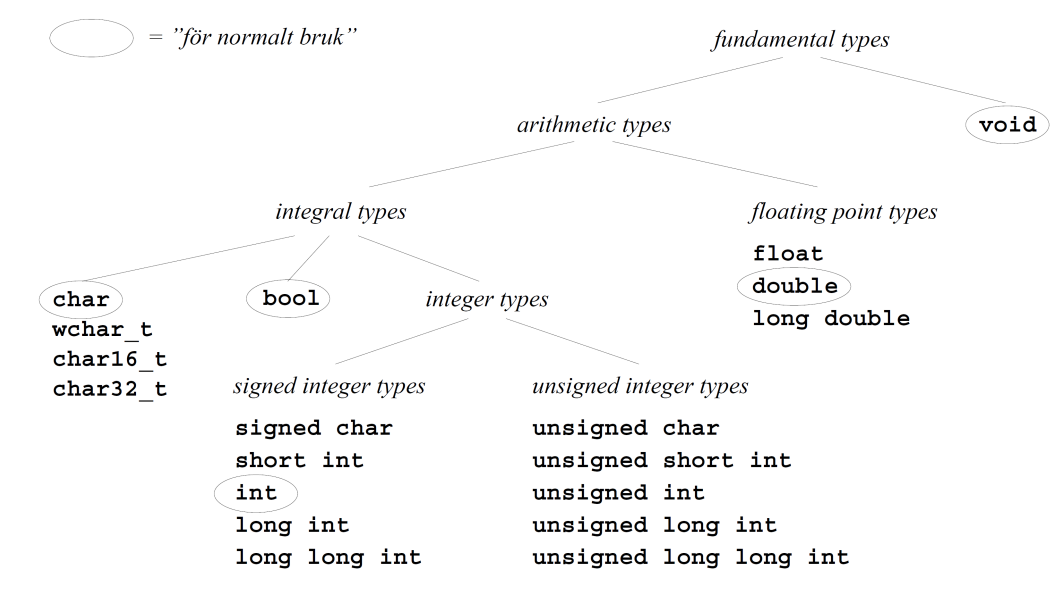

#### Compound datatyper

- array is an indexed type with objects of the same type (you should use  $std: :array$  or  $std: :vector$ instead)
	- $-$  **int** a[100] (can be cast to **int**\*)
- pointer to an object of a specific type

```
– int *p
```
• reference to an object of a specific type

– **int** &p

• class (**struct**, **class**) consists of variables and even functions

```
– struct point
{
     int x;
    int y;
};
```
• functions have parameters of a given type and return **void** (nothing) or an object of a given type

– **int** max(**int** a, **int** b) Type: **int** (**int**, **int**)

2.13

2.11

#### • Pointers

• Pointers contains the memory address to an other object

**int** i = 4711; // *int* variable<br>**int**  $*$ **p** =  $\&i$ ; // **pointer** to all *i*// pointer to an int variable with address operator &

• Usage

cout << i << endl;<br>
cout << p << "\_->\_" << \*p;<br>
// 0xeffff828 -> 4711

The *address-of operator* & can give the address of

• a variable, an element in an array, a member of an object instance, . . .

- The *indirection operator*  $\star$  can give the value pointed to by a pointer
- it can be used for an operation on the value in an expression 2.15

#### • Reference

**int**  $i = 4711$ ;<br>**int**  $\& r = i$ ; // reference to variable, it is an alternate name for i

• A reference must *always* be initialized when defined and can not be changed

#### Include

- **#include**<libraryname>
	- When you want to use system pre-installed C++ headers
	- For.ex. **#include**<iostream> for I/O streams
- **#include**"header.h"
	- For libraries and headers in local folder
	- T.ex. **#include**"lifeutils.h" in lab 1 2.17

#### Using

- **using namespace** name
	- Many libraries use a *namespace* to separate their symbols (variables, functions, etc.) and not pollute the global namespace
	- A using-declaration import the symbols from the library into the global namespace
		- \* Example: **using namespace** std; to get all the standard library symbols cout, cin, endl, etc.

#### • namespace::identifier

- Witout using-declaration, symbols must be prefixed with the namespace and ::
	- \* std::cout << "Hello, world!"<< std::endl;

#### <span id="page-4-0"></span>3 Functions

#### <span id="page-4-1"></span>3.1 Definition and declaration

#### Define functions

• Functions in C++ are similar to methods in Java. They have similar syntax but without the need for public or private keywords

```
type name(type name, type name, ..., type name)
{
    statement;
    statement;
    statement;
    ...
    statement;
    return expression; // if we are not returning void
}
```
2.18

#### Example: function with parameters

```
// Return the biggest of two integers
int max(int a, int b) {
    if (a > b) {
        return a;
    } else {
        return b;
    }
}
int main() {
    int bigger1 = max(17, 42); // call the function
    int bigger2 = max(29, -3); // call again
    int biggest = max(bigger1, bigger2);
    cout << "The_biggest_is_" << biggest << "!!" << endl;
    return 0;
}
```
#### Order of declaration

```
• The program below does not compile
```
– The compiler claims that it can not find the function max!

```
int main() {
    int bigger1 = max(17, 42); // call the function
    return 0;
}
int max(int a, int b) {
    if (a > b) {
        return a;
    } else {
        return b;
    }
}
```
#### Functions prototype

- type name(type name, type name, ..., type name);
	- Declare the function without defining it at the top of the program
	- Now the compiler knows about the function and that it will be defined later
	- The prototype can be placed in a .h-file

**int** max(**int** a, **int** b); // prototype declaration for max

```
int main() {
    int bigger1 = max(17, 42); // call the function
    return 0;
}
int max(int a, int b) {
    ...
}
```
#### Procedural degradation

- When solving a large problem, you will need to structure your code and divide tasks into functions
- Characteristics of a good function
	- Perform absolutely a well defined task
	- Do a small subset of the work
	- Is not unnecessary using other functions

# 2.22

2.21

– Variables should be accessible from a narrower scope

- main should be a concise summary of the overall program
	- Most calls to other functions should come from main main

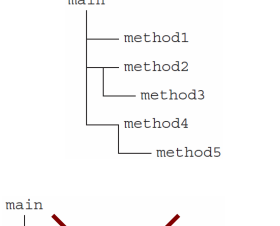

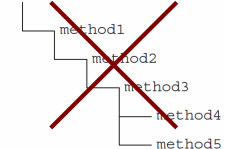

#### <span id="page-6-0"></span>3.2 Parameters

#### Value vs reference

• value semantics: In Java and C++, when a value with a basic type (**int**, **double**) is transferred as a parameter, its value is copied

– Changing the value of the parameter variable does not affect the value in the call

```
void grow(int age) {
    age = age + 1;
    cout << "grow_age_is_" << age << endl;
}
```

```
int main() {
    int \, a \cdot e = 20;
    cout << "main_age_is_" << age << endl;
    grow(age);
    cout << "main_age_is_" << age << endl;
    return 0;
```

```
}
```
Output: main age is 20 grow age is 21 main age is 20

#### Passing by reference

- semantic of a reference: If you declare a parameter with a  $\&$  after the type in C++ this will link the variable in the calling code and in the function to the same area in memory
	- Value change in the function will affect the calling function

```
void grow(int& age) {
    age = age + 1;cout << "grow_age_is_" << age << endl;
}
int main() {
    int age = 20;
    cout << "main_age_is_" << age << endl;
    grow(age);
    cout << "main_age_is_" << age << endl;
    return 0;
}
 Output:
main age is 20
```
grow age is 21 main age is 21

2.25

#### Example

• Now you can write a swap-function!

```
/*
* Place a's value in b and vice versa.
*/
void swap(int& a, int& b) {
    int temp = a;
    a = b;b = temp;}
```
#### Benefits and drawbacks of reference parameters

- benefits of reference parameters:
	- a usual way to "return" more than one value
	- is often used with objects to avoid expensive copy
- drawbacks of reference parameters:
	- difficult to see in the call line if the value is passed by reference or not and if the value will be changed?

```
* foo(int& a, int& b); //can foo change the value of a or b? :-/
```
- (slightly) slower than passing by value (for ground types)
- literals can not be transferred by reference

 $*$  qrow(39); //fail

#### Const reference

• semantic of a const reference: if you declare a parameter with **const** type& this will link the variable in the calling code and in the function to the same area in memory but the function will not be able to change the value

```
void grow(const int& age) {
    age = age + 1;
    cout << "grow_age_is_" << age << endl;
}
int main() {
    int age = 20;cout << "main_age_is_" << age << endl;
    grow(age);
    cout << "main_age_is_" << age << endl;
    return 0;
}
```
#### Benefits and drawbacks of const reference

- benefits of const reference parameters:
	- no need to wonder if the values is passed by reference or not (does not affect the calling code)
	- literals can be transferred by const reference
		- $*$  grow(39); //works
		- \* Still slower if you want to pass base literals (only use for large objects!)
- drawbacks of const reference parameters:
	- the value cannot be changed

2.28

2.27

#### When to pass parameters by value, reference or const reference?

- pass fundamental types (**int**, **double**...) by value
- use references if you need to return several values

```
void compute(int& result1, int& result2) {
     result1 = foo(...);result2 = bar(...);}
int main() {
   int result1=0;
   int result2=0;
   compute(result1, result2);
   std::cout << result1 << "_" << result2 << std::endl;
   return 0;
}
```
- pass compound object as const reference
- Expected style guildelines: <https://www.ida.liu.se/~TDDD86/info/style.sv.shtml>

#### Default parameters

- You can make a parameter optional by providing a default value
	- Parameters with default values must come last in the parameter list

```
// Prints a range of characters with a specified width
void printLine(int width = 10, char letter = ' *') {
     for (int i = 0; i < width; i++) {
          cout << letter;
     }
}
...
printLine(); \frac{1}{x^{***}}<br>printLine(5); \frac{1}{x^{***}}<br>printLine(7, '?'); \frac{1}{x^{***}}printLine(5);
printLine(7, '?');
```
#### <span id="page-8-0"></span>4 Strings

#### **Strings**

```
#include<string>
...
string s = "hello";
```
- A string is a (possibly empty) sequence of characters
- Strings in C ++ are conceptually similar to strings in Java
	- Several small differences:
		- \* Different names for similar approaches
		- \* Different behaviour similar methods
	- And some really big differences:
		- $*$  There are two types of strings in C ++
		- \* In C++ strings are mutable

#### **Character**

• Characters are variable of type **char**, with 0-based index:

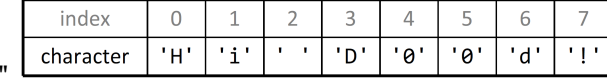

• Individual characters can be accessed by indexing operator or method at:

```
– char c1 = s[3]; //D
-\text{char } c2 = s \cdot \text{at}(1); //i 2.33
```
 $-$  string  $s = "Hi_D00d!$ 

2.32

2.31

#### **Operators**

• Like Java, you can concatenate strings:

```
- string s1 = "ka";
    s1 += "nin" // "kanin"
```
• Unlike Java, you can compare strings with relational operators:

```
- string s2 = "apa";if (s1 > s2 \& s2 != "kaka") { // true
     ...
     }
```
• Unlike Java strings are mutable and can be changed!

 $-$  s1.append(" krubbar") // s1 == kanin krubbar

#### Strings from C vs C ++

- Technically speaking, C ++ has two kinds of strings:
	- C-strings ("array" of **char**), inherited from the C language
	- string-object, comes from the C++ standard library
	- If possible, declare your variable with string
- All string literals such as "hi there" are C-strings
	- C-strings have no members
- Converting between string types
	- string("text") convert C-string to a string object
	- s.c\_str() returns a C-string from a C++ string object

#### Bugs related to using C-strings

```
• This does not compile:
```

```
// print the double of a number
void printDouble(string s) {
    cout << s * 2 << \text{endl};
}
```
• Does this?

```
// print a number appended with 4
void appendFour(int n) {
    cout \langle n + \eta^2 \rangle \langle n + \eta^2 \rangle}
```
2.36

2.35

#### <span id="page-10-0"></span>5 Streams

#### Basic concepts behind streams

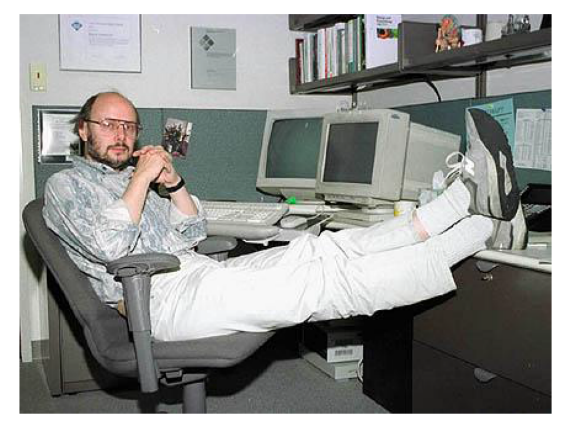

"Designing and implementing a general input/output facility for a programming language is notoriously difficult" --Bjarne Stroustrup

#### Writing to the console: cout

- cout << expression
	- Sends the specified value to the console standard output
	- $<<$  can be chained to form a more complex output
		- \* cout << "You\_are\_"<< age << "\_years\_old!\_\n";
- endl
	- A variable which means "go to next line and flush the output"
		- \* cout << "You\_are\_"<< age << "\_years\_old!"<< endl;

#### Input from the console: cin

- cin >> expression
	- Read from the console and store in the variable
- Note that cout use << but cin use >>
	- $\ll \gg$  are the "pilars" of data flow (streams)

#### Strings as input

• cin can read a string, word by word

string name; cout << "Type your name: "; // Type your name: John Doe cin >> name; cout << "Hello, " << name << endl; // Hello, John

• The function getline read a full line

```
string name;<br>cout << "Type your name: ";
                                       // Type your name: John Doe
getline(cin, name);
cout << "Hello, " << name << endl; // Hello, John Doe
```
2.40

2.37

2.38

#### Reading from files

- **#include**<fstream>
	- Introduce class ifstream and ofstream for reading/writing from/to a file

```
ifstream input;
input.open("poem.txt");
string line;
getline(input, line);
```
- cin is a variable of type ifstream, cout has type ofstream
	- Reading and writing from file works like cin/cout

```
string filename ="data/docs/bank.txt";
ifstream input;
input.open(filename.c_str());
string line;
while (getline(input, line)) {
   cout << line << endl;
}
input.close();
```